# **QtStuff**

*Release 1.0*

**May 10, 2017**

#### **Contents**

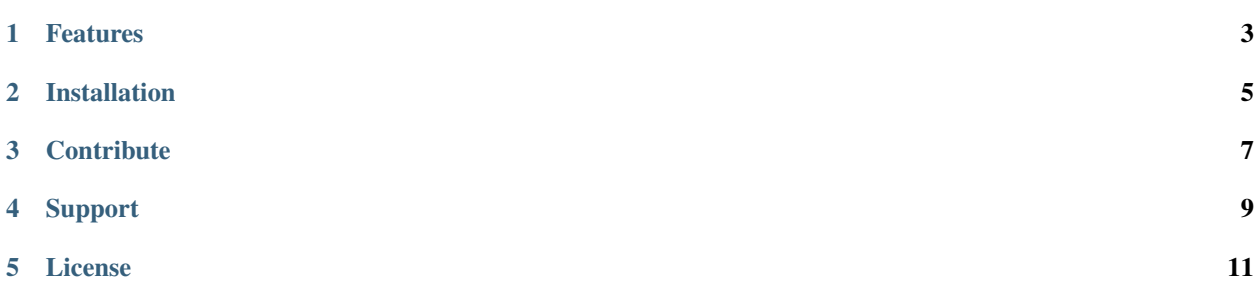

QtStuff is a python package for working with the PySide/PyQt packages. It aims to be a toolkit for making it easy to develop high quality GUI's.

There are various recipes for PySide and PyQt kicking around the web, with many that are extremely useful (or just cool). Unfortunately, there is no one resource to gather and formalise these tidbits of code. QtStuff aims to fill that gap.

#### Features

- <span id="page-6-0"></span>• A PySide/PyQt compatibility layer (just type *from QtStuff import QtGui, QtCore*)
- A nice, ready-to-use icon set
- Widgets: colorpicker, interactive console, an 'easy' main window...
- Utility functions: a logger, an object cache (so you don't have to pass around references to QObjects between widgets), a 'thread-helper'
- Mixins: Popup-dialogs, frameless windows...

Installation

<span id="page-8-0"></span>Download QtStuff and unzip to a folder of your choice. Then run:

python setup.py install

**Contribute** 

<span id="page-10-0"></span>Source Code: <https://github.com/JBARisk/QtStuff> Issue Tracker: <https://github.com/JBARisk/QtStuff/issues>

Support

<span id="page-12-0"></span>If you are having issues, please let us know. You can contact the development team at: [james.ramm@jbarisk.com](mailto:james.ramm@jbarisk.com)

License

<span id="page-14-0"></span>QtStuff is licensed under the GPL v2 license